# **Workbook.VerticalPosition**

# **Description**

Sets or returns the vertical (y) position of the workbook window's upper left corner when displayed in Excel.

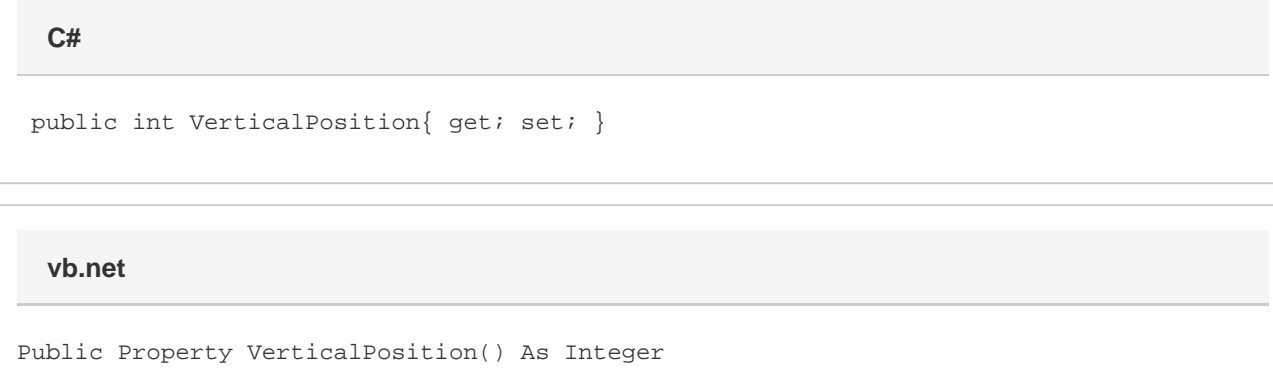

### **Remarks**

In Excel 2007 and 2010 this property is measured in twips. Values may be different than in ExcelApplication for earlier versions of Excel.

## **Examples**

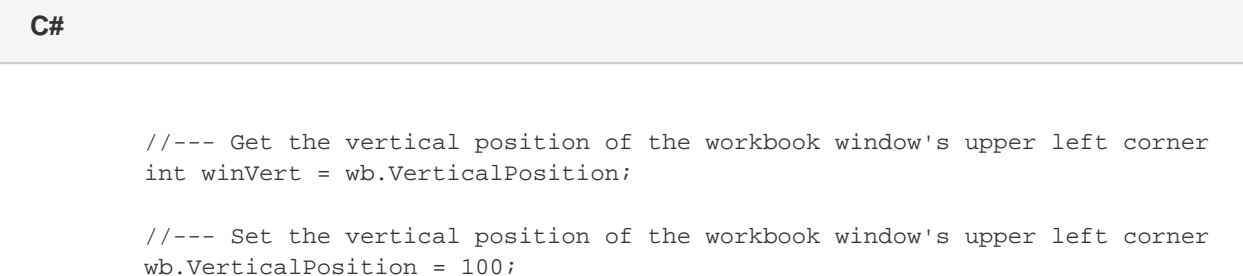

#### **vb.net**

 '--- Get the vertical position of the workbook window's upper left corner Dim winVert As Integer = wb.VerticalPosition

 '--- Set the vertical position of the workbook window's upper left corner wb.VerticalPosition = 100